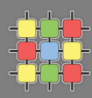

# Architecture of software systems

Course 6: Threads, synchronization, atomic operations, non-blocking algorithms

David Šišlák [david.sislak@fel.cvut.cz](mailto:sislakd@fel.cvut.cz)

## **Threads**

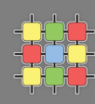

#### » **processes** vs. **threads**

- » both support concurrent execution
- » one process has one or multiple threads
- » threads share the same address space (data and code)
- » context switching between threads is usually less expensive
- » thread inter-communication is relatively efficient
- » a thread executes sequence of code with own stack with frames t.getStackTrace()
	- » own local variables
	- » own method parameters
- » thread creation by
	- » subclass of **java.lang.Thread**
	- » implementation of **java.lang.Runnable**

# **Threads**

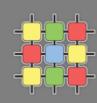

- » Thread.currentThread()
- » each thread has
	- » id unique long id, only get
	- » name get/set
	- » priority get/set

» Thread.MIN\_PRIORITY (1), NORM\_PRIORITY (5), MAX\_PRIORITY (10)

- » thread group get/set
- » uncaught exception handler get/set + get/setDefaultExceptionHandler
	- » UncaughtExceptionHandler
- » daemon flag is/set
- » context class loader get/set, used to load classes and resources inside
- » interrupted interrupt(), isInterrupted(), static interrupted()
	- » InterruptedException
- » status see next slide

# **Threads**

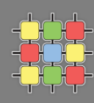

- » thread states t.getState()
	- » **new**
		- » after creation
	- » **runnable**
		- » start()
	- » **blocked**
		- » waiting for a lock, (re)enter synchronized method/block
	- » **waiting** (can be interrupted)
		- » o.wait(), t.join(), LockSupport.park()
	- » **timed waiting** (can be interrupted)
		- » Thread.sleep(x), o.wait(x), t.join(x)
		- » LockSupport.parkNanos(x), LockSupport.parkUntil(time)
	- » **terminated**
		- » finished t.run() method, Runtime.exit(), t.stop()

```
class RunnableThread implements Runnable {
    Thread runner:
    a a a
    public RunnableThread(String threadName) {
        runner = new Thread(this, threadName);
        runner.start();
    P.
    public void run() {
        System.out.println(Thread.currentThread());
         DE LA CA
    ŀ
ŀ
```
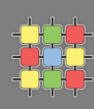

```
class XThread extends Thread {
    DECIMENT
    XThread(String threadName) {
         super (threadName) ;
         start() ;
    Þ
    public void run() {
         System.out.println(Thread.currentThread().getName());
         and the con-
    ŀ
Y
```
- » concept of thread pooling since 1.5
- » suitable for execution of large number of asynchronous tasks
	- e.g. HTTP requests in server
- » reduce overhead with Thread creation for each task, context switching
- » interface java.util.concurrent.ExecutorService
	- shutdown(), shutdownNow(), awaitTermination
	- execute(Runnable r)
	- Future<?> submit(Runnable r), Future<T> submit(Callable<T> c)
- » java.util.concurrent.Future<T>
	- boolean cancel(boolean mayInterruptIfRunning)
	- isCancelled(), isDone()
	- V get(), V get(long timeout, TimeUnit unit)
- » java.util.concurrent.Executors (optionally with ThreadFactory)
	- newSingleThreadExecutor()
	- newFixedThreadPool(nThreads)
	- newCachedThreadPool() default 60 seconds keep-alive 3/24/2015 A4B77ASS – Course 6 7

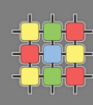

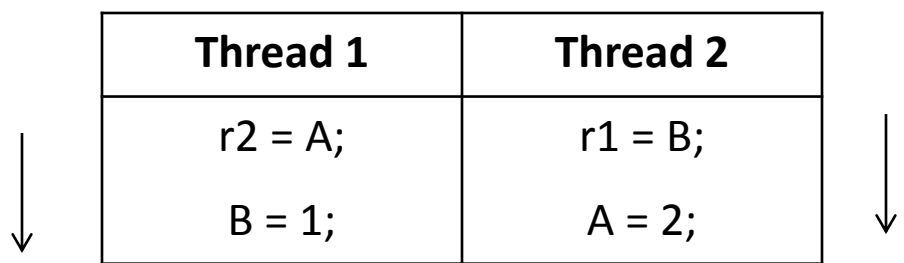

- » r1 and r2 are local variables
- » A and B are shared variables (heap located) initially set to 0
- » what can be the results for r1 and r2?

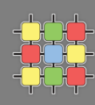

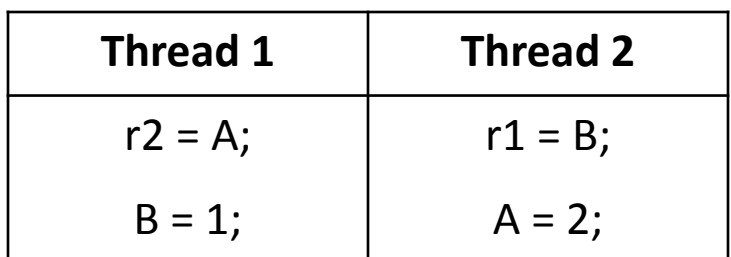

- » r1 and r2 are local variables
- » A and B are shared variables (heap located) initially set to 0
- » what can be the results for r1 and r2?
	- $r1=0$ ,  $r2=0$
	- $r1=1, r2=0$
	- $r1=0$ ,  $r2=2$
	- anything else?

## **Synchronized**

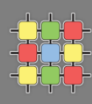

- » each object is associated with *monitor*
- » **synchronized** is implemented using *monitor***s**

```
public class Test {
    private static int vari = 0;
    11 \ldotspublic static synchronized void method1() {
        11...var1++;Y.
    public synchronized void method2() {
        11...var1++:
    Y
    11...\mathbf{r}
```
#### » is this correct?

## **Synchronized**

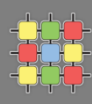

- » each object is associated with *monitor*
- » **synchronized** is implemented using *monitor***s**

```
public class Test {
    private static int var1 = 0;
    11...public static synchronized void method1() {
        11...var1++;Y.
    public void method2() {
        synchronized (Test.class) {
            11...var1++;Ŧ.
    Y
    11...\mathcal{F}
```
- » java.util.concurrent.locks.ReentrantLock since 1.5
- » extended operations in comparison to **synchronized**:
	- lock(), unlock()
	- lockInterruptibly() throws InterruptedException
	- boolean tryLock()
	- boolean tryLock(long timeout, TimeUnit unit) throws InterruptedException
- » fairness
	- **new** ReentrantLock(boolean fair), by default unfair
	- **synchronized** is unfair !
	- fair locks are slower!

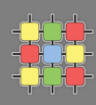

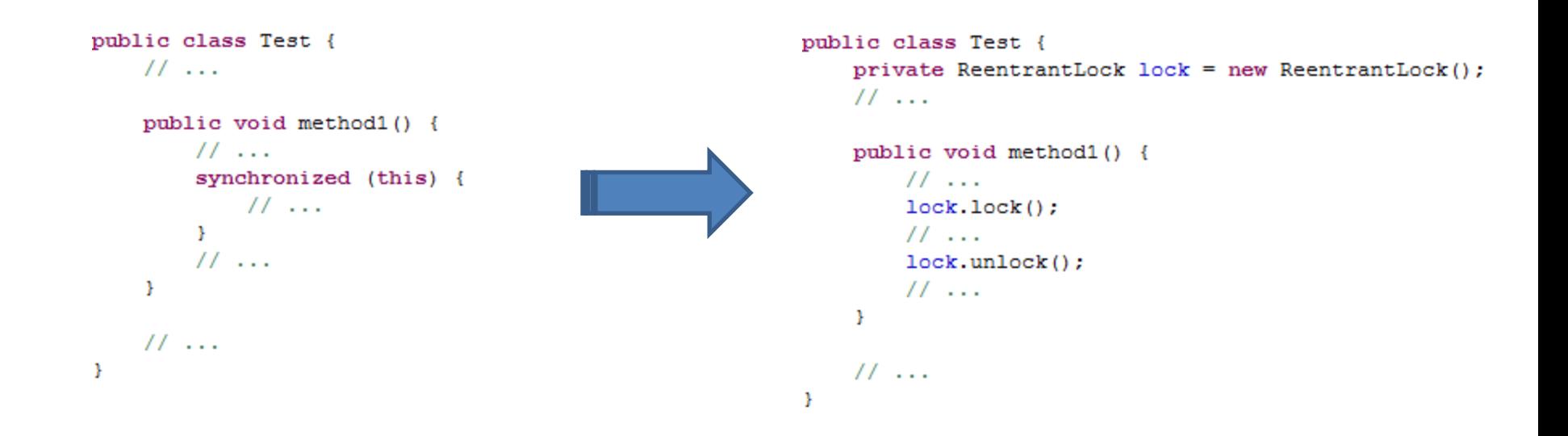

» is this correct transformation?

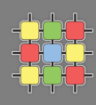

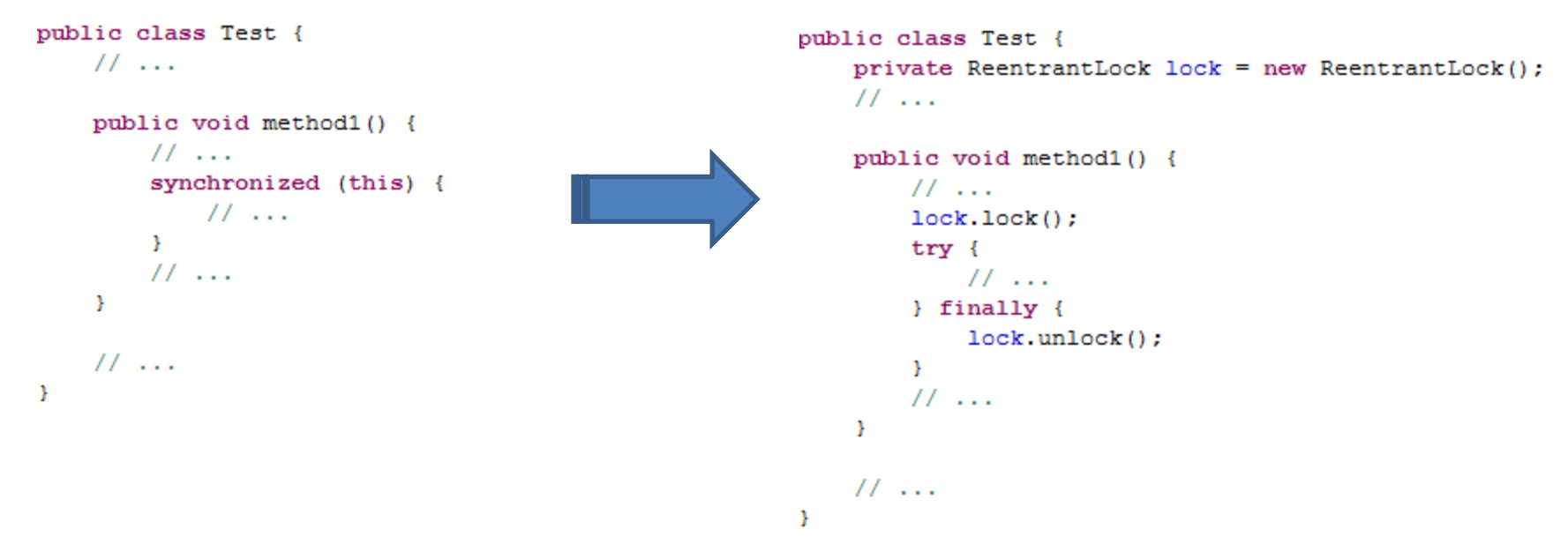

- » is this correct transformation?
	- » **NO** need catch exceptions

## **Reentrant lock performance – test example**

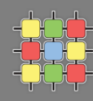

```
public class HighContentionSimulator implements Runnable {
                  enum Mode implements Runnable {
                      LOCK {
                          private final Lock lock = new ReentrantLock();
                          public void run() {
                              lock.lock();
                             try \{operation();
                              \} finally {
                                 lock.unlock();
                              ŀ
                          \}SYNC {
                          public synchronized void run() {
                             operation();
                          \mathcal{Y}}
                  private final Mode mode;
                  private final int count;
                  public HighContentionSimulator(Mode mode, int count) {
                      this. mode = mode;
                      this.count = count;}
                  public void run() {
                      for (int i = 0; i < count; i++)mode.run();
                  }
                  public static void operation() {
                      @SuppressWarnings("unused")
3/24/2015 Double d = Math.random();<br>}
```
#### **Reentrant lock performance – test example cont.**

```
private static void test(Mode mode) throws InterruptedException {
    int threadNumber = 8;
    int count = 1000 * 1000;
    long start = System.nameTime();
    Thread[] threads = new Thread[threadNumber];for (int i = 0; i \lt threadNumber; i++)
        (threads[i] = new Thread(new HighContentionSimulator(mode, count))).start();
    for (int i = 0; i \lt threadNumber; i++)
        threads[i].join();long rate = 1000L * 1000 * 1000 * count * threadNumber / (System.name() - start);System.out.printf("%s operations/second %,d%n", mode.toString(), rate);
ł
public static void main(String[] args) throws InterruptedException {
    for (int i = 0; i < 3; i++) {
        test(Mode.LOCK);
        test(Mode.SYNC);
    }
ŀ
```
ł

- » Java on 2x Intel Xeon E5420 2.5GHz (8 cores in total)
- » results for 8 threads:

LOCK operations/second 3 499 925 SYNC operations/second 1 104 862 LOCK operations/second 3 478 742 SYNC operations/second 1 149 406 LOCK operations/second 3 500 417 SYNC operations/second 1 121 584

» but ReentrantLock is standard object on heap

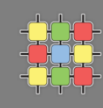

#### **Deadlock - example**

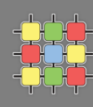

```
public class Test {
   private static class Resource {
       private Resource() {
           11...¥
       private synchronized void directAccess() {
           11...Ŧ.
       private synchronized void accessWithSubResource (Resource subResource) {
           11...subResource.directAccess();
        Y
    Y
   public static void main (String[] args) {
       final Resource resource1 = new Resource();
       final Resource resource2 = new Resource();
       new Thread(new Runnable() {
            @Override
           public void run() { resource1.accessWithSubResource(resource2); }
       \}).start();
       new Thread(new Runnable() {
            @Override
           public void run() { resource2.accessWithSubResource(resource1); }
       \}).start();
   Ŧ
Y
```
# **Thread run control – synchronized VS reentrant lock**

¥

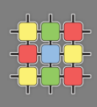

```
public class Test {
                                                             private ReentrantLock lock = new ReentrantLock();
                                                             private Condition condition = lock.newCondition();
public class Test {
                                                             11 \ldots11...public void method1() {
   public void method1() {
                                                                 11 \ldots11 \ldotslock.lock();
       synchronized (this) {
                                                                 try {
           11 \ldots11...try \{try {
              wait();
                                                                         condition.await();
           } catch (InterruptedException e) {
                                                                     } catch (InterruptedException e) {
              11 \ldots11...Η.
                                                                     \mathcal{V}11...11...¥
                                                                 } finally {
   3
                                                                     lock.unlock();
                                                                 Δ.
   public void method2() {
                                                             Y.
       11...synchronized (this) {
                                                             public void method2() {
          11...11...notify();
                                                                 lock, lock();
           11...\mathbf{trv} {
       \mathcal{V}11...¥
                                                                     condition.signal();
                                                                     11...11...} finally {
                                                                     lock.unlock();
                                                                 Η.
                                                             Y.
                                                             11...x
    3/24/2015 A4B77ASS – Course 6 19
```
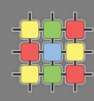

```
public class StoppableTask extends Thread {
 private boolean pleaseStop;
 public void run() {
    while (!pleaseStop) {
      11...<sup>1</sup>
  Y
 public void tellMeToStop() {
    pleaseStop = true;
  Y
¥
```
» is this correct?

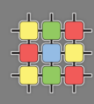

```
public class StoppableTask extends Thread {
 private volatile boolean pleaseStop;
 public void run() {
   while (!pleaseStop) {
      11...¥
  Y
 public void tellMeToStop() {
   pleaseStop = true;
  Y.
Y
```
- » is this correct?
	- » **NO** missing volatile

## **Volatile variable**

- » **never cached thread-locally**  all access directly to main memory
- » guarantees **atomic read and write** operations (defines *memory barrier*)
- » can be used for both primitives and objects (references)
- » don't block thread execution

```
public class Counter {
   private volatile int i = 0;
   public int get() {
        return i:
    3
   public void increment() {
        i++;Y
¥
```
## **Volatile variable**

- » **never cached thread-locally**  all access directly to main memory
- » guarantees **atomic read and write** operations (defines memory barrier)
- » can be used for both primitives and objects (references)
- » don't block thread execution

```
public class Counter {
                                                        public void increment() {
   private volatile int i = 0;
                                                             int temp;
                                                             synchronized (iAccessLock) {
   public int get() {
                                                                 temo = i:
        return i:
                                                             ¥
    3
                                                             temp = temp + 1;synchronized (iAccessLock) {
   public void increment() {
                                                                 i = temp;i++;Y.
    ¥
                                                        Y
¥
```
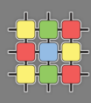

- » **never cached thread-locally**  all access directly to main memory
- » guarantees **atomic read and write** operations (defines memory barrier)
- » can be used for both primitives and objects (references)
- » don't block thread execution
- » **useful for one-thread write**
- » **not suitable for read-update-write operations**

```
public class Counter {
                                                         public void increment() {
   private volatile int i = 0;
                                                             int temp:
                                                             synchronized (iAccessLock) {
   public int get() {
                                                                 temp = i;return i:
    ¥
                                                             temp = temp + 1;synchronized (iAccessLock) {
   public void increment() {
                                                                  i = t emp;
        i++;Ŧ.
    ¥
                                                         J.
¥
```
- » not necessary for:
	- immutable objects
	- variable accessed by only one thread
	- where variable is within complex synchronized operation

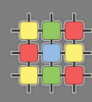

```
volatile int f = 0;
volatile int x = 0;
public int reader() {
    while (f == 0);
    return x;
\mathcal{Y}public void writer(int value) {
    x = 42;f = 1;Y
```
» what value is returned while calling reader()?

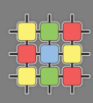

» memory changes made by one CPU can be propagated back to main memory out-of-order

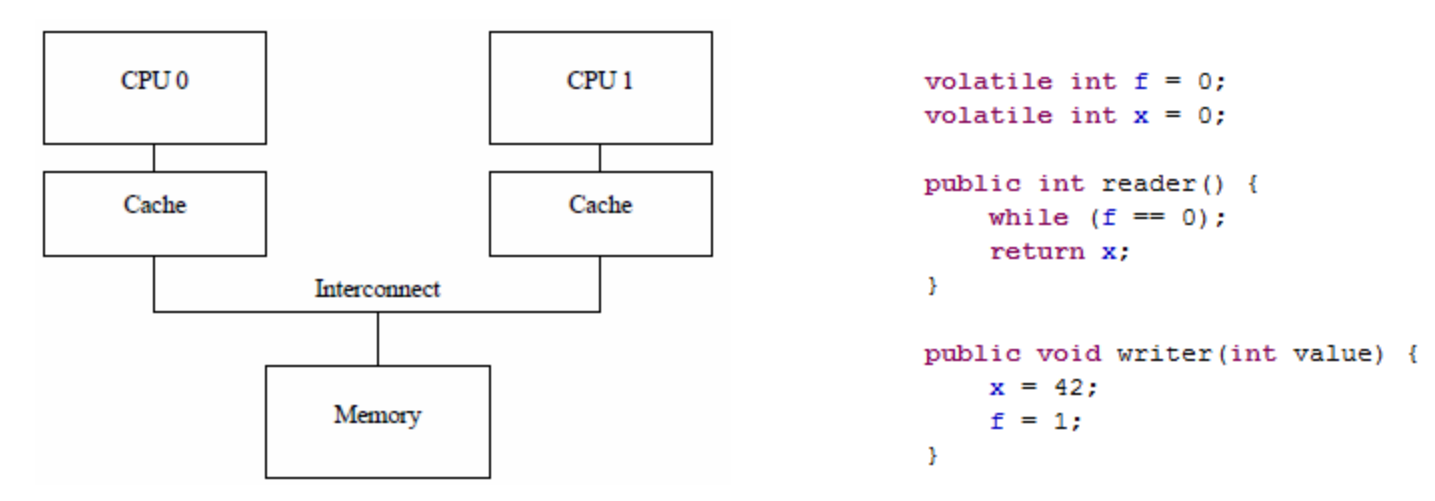

- » **correct behavior** since JAVA 1.5 where memory barrier is used for volatile
	- usage of specific CPU instruction to guarantee it

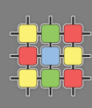

» memory changes made by one CPU can be propagated back to main memory out-of-order

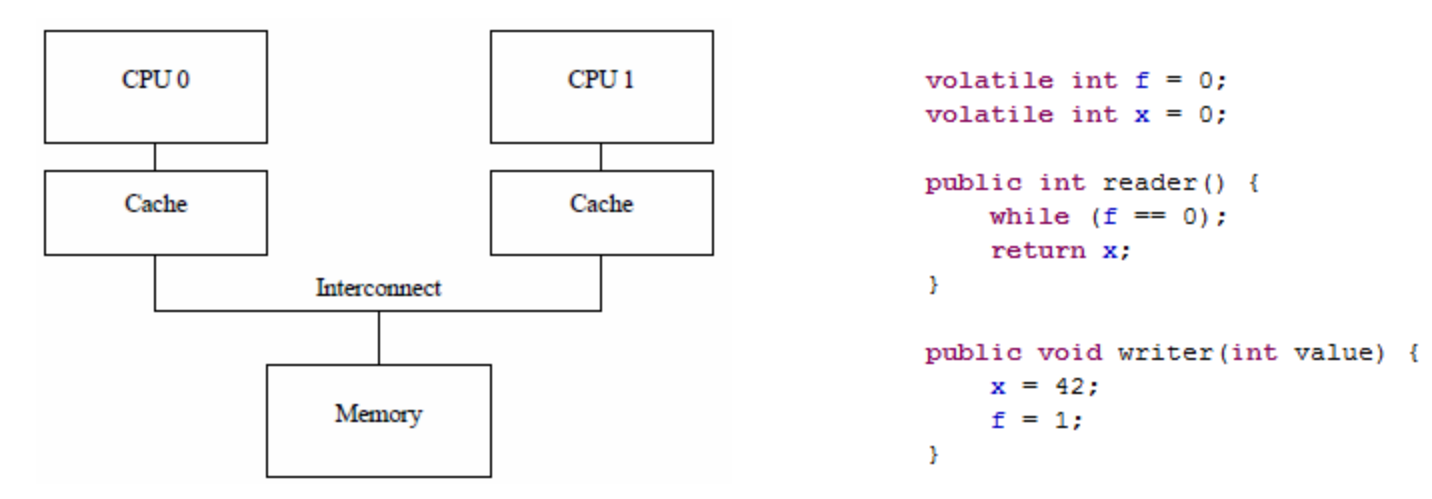

- » **correct behavior** since JAVA 1.5 where memory barrier is used for volatile
	- usage of specific CPU instruction to guarantee it
- » but what for multi-thread write and read-update-write operations ?
	- synchronization / reentrant locks
	- atomic operations
- » specific CPU instruction **CMPXCHG** compare-and-exchange or **CAS** (compare-and-swap)
- » 32-bit CPUs support 64-bit CAS operations
- » 64-bit CPUs support 128-bit CAS operations
- » JAVA utilizes only 64-bit version in java.util.concurrent.atomic:
	- AtomicBoolean
	- AtomicInteger
	- **AtomicLong**
	- AtomicReference
- » basic operations in AtomicInteger:
	- int get(), set(int value), boolean compareAndSet(int expect, int update)
	- int addAndGet(int delta)
	- int incrementAndGet(), int decrementAndGet()

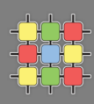

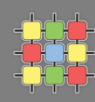

```
public class Counter {
    private final AtomicInteger i = new AtomicInteger(0);
    public int get() {
         return i.get();
    \mathcal{F}public void increment() {
         i.incrementAndGet();
    Δ.
\mathcal Y
```
» how is the atomic incrementAndGet implemented using CAS instruction?

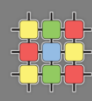

```
private volatile int value;
public final int get() {
    return value;
\mathcal{F}public final void set (int newValue) {
    value = newValue;\mathcal{F}public final boolean compareAndSet(int expect, int update) {
return unsafe.compareAndSwapInt(this, valueOffset, expect, update);
\mathcal{F}
```

```
public final int incrementAndGet() {
   for (i) {
       int current = get();
       int next = current + 1;if (compareAndSet(current, next))
           return next;
   }
Y
```
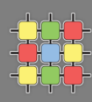

```
volatile int arr[] = new int[SIZE];
public void method1() {
    int x = arr[0];
    arr[0] = 1;Η.
```
» is access to array member as volatile?

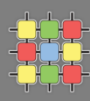

```
volatile int arr[] = new int[SIZE];
public void method1() {
    int x = arr[0];
    arr[0] = 1;¥
```
- » atomic array versions:
	- AtomicIntegerArray
	- AtomicLongArray
	- AtomicReferenceArray
- » basic operations for AtomicIntegerArray:
	- int get(int i), set(int i, int newValue)-*provides volatile access to member*
	- boolean compareAndSet(int i, int expectedValue, int newValue)
	- int incrementAndGet(int i), int decrementAndGet(int i)

## **Volatile arrays – solution 2 (>=Java 1.5)**

```
volatile int arr[] = new int[SIZE];
public void method1() {
    int x = arr[0];
    arr[0] = 1;Y.
volatile int arr[] = new int[SIZE];
public void method1() {
    arr[0] = 1;arr = arr;Y.
```
- » do not require wrapper object
- » but slightly inefficient due to another read-write operation
- » **do not support read-update-write** operations
- » suitable with large number of object of the given type it saves memory
	- don't require single instance to have an extra object embedded
- » refer variable "normally" without getter and setters

```
public class ObjectWithAtomic {
         private final AtomicInteger value =
            new AtomicInteger(0);
        11...public void method1() {
            11...if (value.compileAndSet(1, 2)) {
                11 \ldotsΔ.
         Ŧ
     ŀ
     public class ObjectWithAtomic {
         private static AtomicIntegerFieldUpdater<ObjectWithAtomic>
            valueUpdater = AtomicIntegerFieldUpdater.newUpdater(ObjectWithAtomic.class, "value");
         private volatile int value = 0;
         11 \ldotspublic void method1() {
            11...if (valueUpdater.compareAndSet(this, 1, 2)) {
                11...Y.
         -1
      Þ
3/24/2015 A4B77ASS – Course 6 34
```
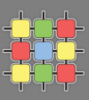

- » but beware of **less efficient** operations over atomic field updaters
- » AtomicIntegerFieldUpdater:

```
private void fullCheck(T obj) {
    if (!tclass.isInstance(obj))
       throw new ClassCastException();
    if (cclass != null)ensureProtectedAccess(obj);
ł
public boolean compareAndSet(T obj, int expect, int update) {
    if (obj == null || obj.getClass() != tclass || cclass != null) fullCheck(obj);return unsafe.compareAndSwapInt(obj, offset, expect, update);
ł
```
- » existing field updaters:
	- AtomicIntegerFieldUpdater
	- AtomicLongFieldUpdater
	- AtomicReferenceFieldUpdater
- » no array field updater exists
- » **AtomicMarkableReference**
	- **object reference** along with a **mark bit**
- » **AtomicStampedReference**
	- **object reference** along with an **integer "stamp"**

```
public class AtomicStampedReference<V> {
    private static class Pair<T> {
        final T reference;
        final int stamp;
        private Pair(T reference, int stamp) {
            this. reference = reference;this.stamp = stamp;Ŧ.
        static <T> Pair<T> of(T reference, int stamp) {
            return new Pair<T>(reference, stamp);
    ŀ
    private volatile Pair<V> pair;
   public boolean compareAndSet(V
                                     expectedReference,
                                     newReference,
                                 V
                                 int expectedStamp,
                                 int newStamp) {
        Pair < V > current = pair;return
            expectedReference == current.reference &&
            expectedStamp == current.stamp &&
            ((newReference == current.reference &&
             newStamp == current.stamp) ||
            casPair(current, Pair.of(newReference, newStamp)));
```
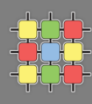

- » **AtomicMarkableReference**
	- **object reference** along with a **mark bit**
- » **AtomicStampedReference**
	- **object reference** along with an **integer "stamp"**
- » notes:
	- useful for ABA problem
		- $-A$  -> B and B -> A, how can I know that A has been changed since the last observation?
	- doesn't use double-wide CAS (CAS2, CASX) -> much slower than simple atomic types due to **object allocation**
- » **lock-free**, wait-free, based on CAS instructions
- » shared resources secured by locks:
	- high-priority thread can be blocked (e.g. interrupt handler)
	- parallelism reduced by coarse-grained locking (unfair locks)
	- fine-grained locking and fair locks increases overhead
	- can lead to deadlocks, priority inversion (low-priority thread holds a shared resource which is required by high-priority thread)

#### » **non-blocking algorithms properties**:

- outperform blocking algorithms because most of CAS succeeds on the first try
- removes cost for synchronization, thread suspension, context switching
- » note: required for real-time systems

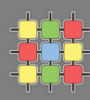

» based on Treiber's algorithm (1986)

```
static class Node<E> {
    final E item:
    Node<E> next:
   public Node (E item) { this.item = item; }
Τ.
AtomicReference<Node<E>> head = new AtomicReference<Node<E>>();
public void push (E item) {
    Node<E> newHead = new Node<E>(item);
    Node<E> oldHead:
    do \{oldHead = head.get();newHead.next = oldHead;} while (!head.compareAndSet(oldHead, newHead));
-1
public E pop() {
    Node<E> oldHead:
    Node<E> newHead:
    do \{oldHead = head.get();if (oldHead == null)return null;
        newHead = oldHead.next:} while (!head.compareAndSet(oldHead, newHead));
    return oldHead.item:
Τ.
```
#### » blocking variants:

- static<T> Collection<T> Collections.synchronizedCollection(Collection<T> c)
- static<T> List<T> Collections.synchronizedList(List<T> list)
- static<K,V> Map<K,V> Collections.synchronizedMap(Map<K,V> m)
- static<T> Set<T> Collections.synchronizedSet(Set<T> s)
- also for SortedSet and SortedMap

#### » non-blocking variants:

- ConcurrentLinkedQueue (interface Collection, Queue):
	- $-$  E peek(), E poll(), add(E)
- ConcurrentHashMap (interface Map):
	- ‒ putIfAbsent(K key, V value), remove(Object key, Object value)
	- ‒ replace(K key, V oldValue, V newValue)
- ConcurrentSkipListMap (interface SortedMap), ConcurrentSkipListSet (interface SortedSet)